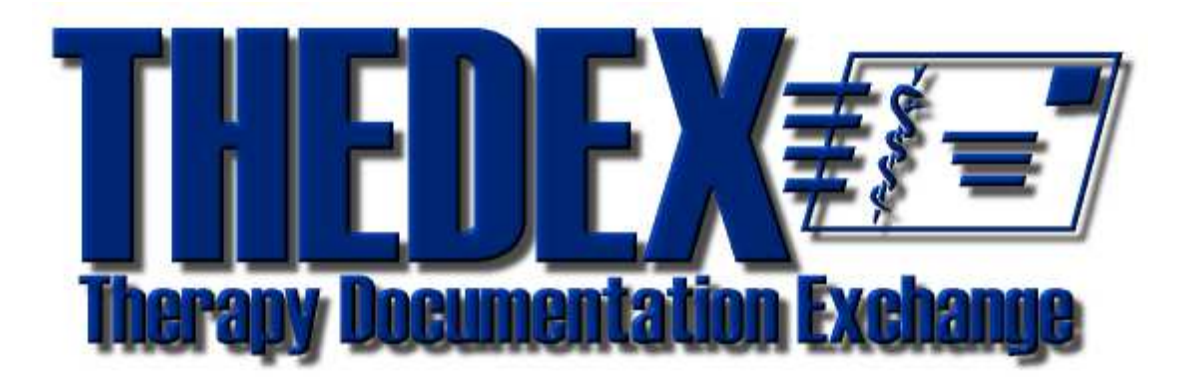

# **THEDEX - Therapy Documentation Exchange**

# **Informationen für Entwickler**

# **Stand dieser Beschreibung**

15. Januar 2015

# **Beschriebene Version**

THEDEX Version 2.1 Online-Info http://www.thedex.de mailto:thedex@thedex.de

# **Inhaltsverzeichnis**

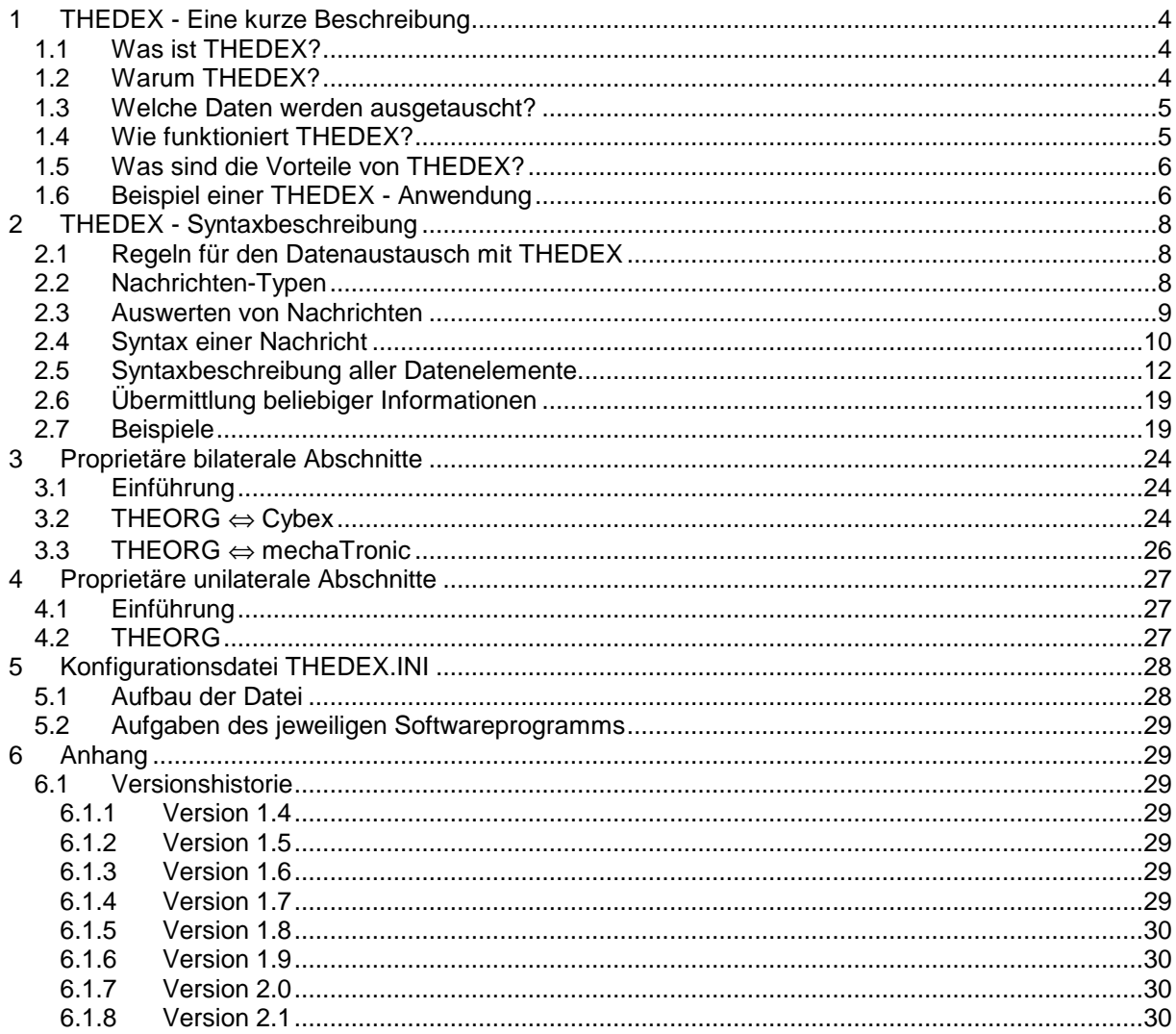

# **1 THEDEX - Eine kurze Beschreibung**

# **1.1 Was ist THEDEX?**

THEDEX steht für **THE**rapie **D**ocumentation **EX**change.

THEDEX ist ein Standard für den Informations- und Datenaustausch im Fitness- und Therapiebereich. Damit können verschiedenste Meß- und Trainingsgeräteserien sowie Verwaltungs- und Dokumentationsprogramme Daten von Personen austauschen.

# **1.2 Warum THEDEX?**

Softwareprogramme sind heute ein integrierter Bestandteil von vielen Meß- und Trainingssystemen. Alle anfallenden Informationen werden damit schnell und korrekt erfasst und verarbeitet. Die Verwaltung von Therapie- und Fitnesseinrichtungen und die Dokumentation des Therapie-/Trainingsfortschritts werden heute ebenso von Softwareprogrammen unterstützt.

Der Betreiber einer Einrichtung nutzt in der Regel Ausstattung, Geräte und Softwareprogramme verschiedener Hersteller. Jeder Hersteller ist auf seinem Gebiet spezialisiert. Dasselbe gilt für die Verwaltungssoftware und Systemplattformen. Jeder Hersteller hat in seinem Bereich optimale Lösungen entwickelt. Keiner der Anbieter kann jedoch ein gesamtheitliches Informationssystem für alle Plattformen, Trainings- und Meßmethoden und die allgemeine Verwaltung anbieten.

Derzeit bietet kein Hersteller von Trainings- und Meßgeräten eine Verwaltungssoftware, die alle Spezialitäten des deutschen Gesundheitswesens berücksichtigt und optimale Lösungen der Organisation der Einrichtung bietet. Darunter fallen die Abrechnung mit Mitgliedern, Patienten, gesetzlichen Krankenkassen, Berufsgenossenschaften, die Terminierung von Patienten und Kursen, Mitarbeiterabrechnung sowie Lohn- und Finanzbuchhaltung. Umgekehrt kann derzeit kein Anbieter einer Verwaltungssoftware eine Auswertung und Ansteuerung von Trainings- und Meßgeräten leisten.

Nachteilhaft für den Betreiber einer Einrichtung ist, dass er die Stammdaten einer Person an seinen unterschiedlichen Programmen für Trainings- und Meßsysteme mehrfach eingeben muß. Damit erfolgt eine Mehrfacherfassung der Daten, die zu Fehlern führen kann und aufwendig in der Pflege ist.

Alle Meß- und Trainingsgeräte wiederum verwenden spezielle Softwareprogramme. Für Auswertungen und Berichte können die Daten aus den verschiedenen Systemen nur bedingt zusammengeführt werden. Erschwerend kommt im Klinikbereich dazu, dass verschiedene System-Plattformen verwendet werden, die den Datenaustausch erschweren.

THEDEX ermöglicht einen einfachen Informationsaustausch von Personendaten zwischen Geräten und Softwareprogrammen verschiedener unabhängiger Hersteller über Systemgrenzen hinweg.

Vorteilhaft für den Betreiber einer Einrichtung ist, dass er durch THEDEX weiterhin die Systeme verschiedener spezialisierter Hersteller nutzen kann, aber nicht auf eine integrierte Gesamtlösung für die Informationsverarbeitung verzichten muß.

Jeder Hersteller der THEDEX unterstützt, hat damit einen Vorsprung vor Herstellern isolierter Lösungen.

# **1.3 Welche Daten werden ausgetauscht?**

Der Datenaustausch mit Hilfe von THEDEX kann für verschiedenste Informationen erfolgen.

Im Mittelpunkt stehen die Stammdaten der Person, wie z.B. Nachname, Vorname, Geburtsdatum, Wohnort, Kostenträger, Bankverbindung etc. Diese Daten sind neben der Identifikation der Person für kaufmännische Belange erforderlich.

Diese Stammdaten der Personen werden zentral in einem Verwaltungssystem aufgenommen. Von dort werden die Personenstammdaten an die gewünschten Meßsysteme und Trainingsprogramm weitergegeben. Diese nehmen die Personendaten in die systemeigene Personenkartei auf.

Neben den kaufmännischen Daten können auch therapeutische und dokumentationsbezogene Daten übermittelt werden. Diese Daten sind für die Dokumentation des Therapie- und Trainingsverlaufs wichtig. Darunter fallen Informationen, Ergebnisse, Protokolle einer Person von den verschiedenen Meß- und Trainingssystemen, die anschließend an ein Verwaltungsprogramm zur Erstellung von Abschlußberichten, der Abrechnung oder einfach der zentralen Archivierung weitergeleitet werden.

# **1.4 Wie funktioniert THEDEX?**

Für den Informationsaustausch wird ein Systemverzeichnis eingerichtet. Dieses Verzeichnis liegt auf einem Laufwerk, das allen angeschlossenen Systemen zugänglich ist und heißt THEDEX (z.B: Serverlaufwerk G:\THEDEX oder \\Server\Volume\THEDEX).

Unterhalb dieses Systemverzeichnis gibt es eine gemeinsame THEDEX-Konfigurationsdatei: THEDEX.INI. Hier finden sich die Einträge aller am System beteiligten Programme / Geräte. Die genaue Syntax wird in Kapitel 5 beschrieben.

Jedes System / Softwareprogramm das am Informationsaustausch beteiligt ist, hat ein eigenes Verzeichnis unterhalb des Systemverzeichnisses. Zudem registriert sich das System / Softwareprogramm in der Konfigurationsdatei.

Der Austausch von Personen-Daten erfolgt über Nachrichten, die als ASCII-Dateien versandt werden. Inhalt und Struktur der ASCII-Dateien sind durch eine THEDEX-Syntax (siehe Kapitel 2) vereinbart. Eine Nachricht kann unterschiedlichen Inhalt haben (neue Personen, geänderte Personendaten, zu löschende Personen, Meßwerte zu einer Person etc.).

Die Information kann entweder bereits in dieser Datei enthalten sein oder die Datei enthält einen Verweis auf eine andere Datei, die die eigentlichen Informationen enthalten. Z.B. kann eine Nachricht auf eine Tabelle mit Meßwerten im Excel-Format verweisen oder auf ein Röntgenbild im PCX-Format.

Ein Softwareprogramm, das Nachrichten weiterreicht, zeichnet die Datei im THEDEX-Format auf. Die Nachricht wird dann in dem Verzeichnis des Empfängers hinterlegt. Die Informationen über die Anzahl und Bezeichnung der Verzeichnisse kann der THEDEX-Konfigurationsdatei entnommen werden.

Das System / Softwareprogramm, das die Nachricht empfängt, wertet die eingegangene Nachrichten aus. Hierzu ist lediglich die Kenntnis der THEDEX-Syntax erforderlich. Sodann kann das Softwareprogramm die Daten entsprechend dem eigenen Datenmodell verarbeiten oder speichern. Z.B. erhält ein Isokinetik-System von einer Verwaltungssoftware Nachricht über einen neue Person und nimmt diese Daten dann in die eigene Personendatei auf.

Ein Softwareprogramm kann so konzipiert sein, dass es Daten anderer Systemteilnehmer übernimmt und ihrerseits Daten an andere Systemteilnehmer weiterleitet. Es ist aber auch möglich, dass Daten nur aufgenommen oder nur abgegeben werden.

# **1.5 Was sind die Vorteile von THEDEX?**

- THEDEX ist eine technisch einfach realisierbare Lösung. Sie kann von vielen Herstellern ohne großen Aufwand angeboten werden. Jedes bestehende Softwareprogramm kann mit kleinen Ergänzungen des Hersteller in das System integriert werden.
- Bei THEDEX bleibt jedes Softwareprogramm eigenständig. Es gibt keine gemeinsame Datenbasis/ Datenbank. Damit entfällt ein gegenseitiger Zugriff auf Dateien oder Datenbanken. Der eigentliche Datenaustausch basiert auf einem Nachrichten- bzw. Mailsystem. Form und Verfahren dieses Datenaustausches sind durch die THEDEX-Syntax definiert. Damit ist jedes Softwareprogramm in seiner Weiterentwicklung unabhängig. Jedes Softwareprogramm kann weiterhin isoliert verwendet werden, oder Bestandteil anderer Systeme sein.
- Jedes Softwareprogramm verwaltet und bearbeitet seine Daten weiterhin nach eigenen Bedürfnissen. Jedes Softwareprogramm bestimmt selbst, welche angebotenen Informationen es aufnimmt und verarbeiten möchte. Umgekehrt bestimmt jedes Softwareprogramm auch, welche Informationen es anderen Softwareprogrammen zugänglich machen möchte. Dabei kann gesteuert werden, ob die Daten in Kopie oder durch Zugriff auf die eigene Datenbasis bereitgestellt werden.
- Der Nachrichtenversand erfolgt unabhängig von einem bestimmten Medium. Er kann über ein lokales Netzwerk, über Disketten oder andere Medien erfolgen (z.B. Internet). Dabei können die Teilnehmer mit unterschiedlichen Systemen und Betriebssystemen arbeiten.
- THEDEX ist ein unbegrenztes System. Es steht allen Herstellern von Softwareprogramme im Bereich Therapie und Verwaltung zur Verfügung.

# **1.6 Beispiel einer THEDEX - Anwendung**

Für das folgende Beispiel sei angenommen, dass in einer Therapieeinrichtung ein PC-Netzwerk besteht. Es werden sechs Softwareprodukte genutzt.

- A) Ein Softwareprogramm für die Personenverwaltung und Abrechnung
- B) Ein Softwareprogramm für die Erstellung von Therapieberichten
- C) Ein Softwareprogramm eines Isokinetik-Test- und Trainingssystems
- D) Ein Softwareprogramm eines Fahrradergometer-Systems
- E) Ein Softwareprogramm eines Laufband-Systems
- F) Ein Softwareprogramm des Diktiersystems zum Briefe schreiben

# **Hier nun ein typischer Ablauf.**

- 1. Eine neue Person kommt in die Therapieeinrichtung. Seine Personaldaten werden über die Versicherten-Chipkarte von der Verwaltungssoftware (A) eingelesen und gespeichert. Verschiedene andere Daten werden über die Tastatur ergänzt.
- 2. Die Verwaltungssoftware (A) erstellt eine Nachricht mit den Personendaten (ClientNew) und stellt diese jeweils in die Empfangsverzeichnisse der anderen Software-Produkte (B bis E) ein.
- 3. Die verschiedenen Software-Pakete werten die Nachricht aus und übernehmen die neue Person (ggf.) in ihre eigene Personenkartei.
- 4. Die Person geht zu Trainingsgerät (C). Ihre Stammdaten sind dort bereits gespeichert. Es werden Messungen durchgeführt. Das Ergebnis kann direkt mit dem Softwareprogramme (C) erstellt und ausgedruckt werden. Zusätzlich schickt das Softwareprogramm (C) eine Nachricht (ClientReport) an die Empfangsverzeichnisse der anderen Software-Pakete. Sie enthält den Hinweis, dass das Ergebnis der Messung als Excel-Datei (Anhang) vorliegt und in Berichten verwendet werden kann.
- 5. Die Person geht zu Trainingsgerät/ Meßgerät (D). Nach Abschluß meldet das Softwareprogramm (D) per THEDEX-Nachricht, dass eine Grafik mit Ergebnissen im TIF-Format vorliegt.
- 6. Der Vorgang wiederholt sich an Gerät (E). Dieses Softwareprogramm meldet z.B. den anderen Software-Paketen, dass eine Grafik im BMP-Format mit Ergebnisdaten der Person vorliegt.
- 7. Der Arzt des Therapiezentrums besitzt ein Diktiersystem (F). Über ein Mikrofon diktiert er einen Brief. Dieser Text wird im RTF-Format gespeichert und als Nachricht an alle anderen Systeme weitergegeben.
- 8. Jedes der Software-Pakete im System benötigt eine Entscheidungsregel, welche Nachrichten zu einer Auswirkung im eigenen Bestand führen, und welche nicht. Im Beispiel könnten Nachrichten über Messwerte und Ähnliches von allen Programmen außer (B) verworfen werden.
- 9. Die Therapieeinrichtung möchte den Abschlußbericht an den überweisenden Arzt erstellen. Hierzu verwendet sie das Softwareprogramm (B). Sie hat die Nachrichten der anderen Softwarepakte ausgewertet und z.B. in die elektronische Therapie- bzw. Personenakte eingestellt.kann diese nun verwenden.

# **2 THEDEX - Syntaxbeschreibung**

# **2.1 Regeln für den Datenaustausch mit THEDEX**

- 1. Jede Nachricht wird in einer Datei versandt. Keine Datei kann mehr als eine Nachricht enthalten.
- 2. Eine Nachricht kann eine vollständige Information enthalten oder einen Verweis auf eine andere Datei mit ergänzender Information.
- 3. Der Sender kann für die Nachrichten einen beliebigen Dateinamen verwenden. Es darf jedoch nicht ein Dateiname verwendet werden, der schon einer anderen Nachricht zugewiesen ist. Es könnte sonst im Empfangsverzeichnis eine bestehende Datei überschrieben werden.
- 4. Der Empfänger verwertet die Nachricht und löscht dann die Datei im Empfangsverzeichnis. Das Empfangsverzeichnis soll nur unbearbeitete Nachrichten enthalten.
- 5. Es ist nicht zwingend erforderlich, dass alle Systeme eine gemeinsame Personenidentifikation verwenden. Eine eindeutige Identifikation kann in der Regel bereits über Nachname, Vorname und Geburtsdatum erreicht werden.
- 6. Jeder Teilnehmer am THEDEX-System erhält eine eindeutige Sender-Kennung. Dies ermöglicht den Austausch von bilateralen Datenelementen. Jedes interessierte Unternehmen kann eine Kennung erhalten. Die SOVDWAER GmbH erteilt bzw. registriert diese eindeutige Kennung.

# **2.2 Nachrichten-Typen**

Für den Datenaustauch gibt es verschiedene Nachrichten-Typen. Jede Nachricht wird vom sendenden System mit einem Nachrichten-Typ gekennzeichnet. Es gibt derzeit folgende Nachrichtentypen:

- "ClientNew": Bei dieser Nachricht handelt es sich um Personendaten. Diese Daten waren dem sendenden System bisher unbekannt. Nun gibt das System die Daten an ein anderes System weiter.
- "ClientChange": Bei dieser Nachricht handelt es sich um Personendaten. Diese Person war dem sendenen System bekannt, jedoch wurden die Daten in diesem System geändert. Das sendende System teilt die bisher bekannten Daten und die Änderungen anderen Systemen mit. Ein Beispiel: Eine Person ist umgezogen und hat nun eine geänderte Anschrift.
- "ClientInfo": Bei dieser Nachricht handelt es sich um Personendaten. Das sendende System teilt anderen Systemen die Personendaten mit.
- "ClientDelete". Bei dieser Nachricht handelt es sich um Personendaten. Das sendende System teilt anderen Systemen mit, daß folgende Person mit ihren Daten aus der Personendatei gelöscht wurden.
- "ClientReport": Bei dieser Nachricht handelt es sich um Personenbezogene Daten wie z.B. ein Meßwert von einem Ergometer-Fahrrad. Das sendende System gibt diese Daten an ein anderes System weiter. Darüber kann auch ein Foto einer Person übermittelt werden.

• "ClientCheckInOut": Bei dieser Nachricht können Angaben zum Check-In bzw. Check-Out einer Person übermittelt werden. Diese Funktion wird primär im Fitness-Bereich verwendet.

# **2.3 Auswerten von Nachrichten**

Jede Software, die die THEDEX-Schnittstelle nutzt, kann, fest codiert oder per Anwendereinstellung, festlegen, welche Nachrichten sie bereitstellt und welche Nachrichten sie auswertet. Dies liegt im Entscheidungs- und Gestaltungsbereich des jeweilligen Softwareherstellers.

Erfahrungsgemäß muß der Softwarehersteller folgende Punkte gestalten.

- Zu welchen Anlässen sollen Nachrichten erstellt werden. Hieraus ergeben sich ggf. die unterschiedlichen Nachrichtentypen, z.B.
	- Immer wenn eine Person neu erfaßt wird
	- Immer wenn eine Person gelöscht wird usw.
- Zu welchen Anlässen sollen Nachrichten aus dem eigenen Empfangsverzeichnis gelesen werden, z.B.
	- alle 10 Minuten
	- immer beim Öffnen der Personenkartei
	- willentlich durch Wählen einer entsprechenden Option
- Welche Nachrichtentypen sollen für die eigene Software bzw. den eigenen Datenbestand ausgewertet werden. Zu welchen Aktionen sollen die verschiedenen Nachrichtentypen führen. In der Regel ist dabei zu unterscheiden, ob die betroffene Person schon im eigenen Bestand gespeichert ist oder nicht. Wie soll die Software verfahren, wenn die Person an sich bekannt ist, sich einzelne Teile des Datensatzes der Nachricht jedoch von denen der eigenen Personenkartei unterscheiden (überschreiben?).
- Anhand welcher Kennzeichen soll eine Identifizierung der Personen erfolgen. Dies kann eine von allen Systemen gemeinsam genutzte Identnummer sein. Häufig ist aber keine allgemeingültige Personennummer verfügbar. In vielen Fälle ist hier das Trippel Nachname, Vorname, Geburtsdatum bereits sehr gut geeignet.

Als Anregung für die Softwareentwicklung finden Sie folgend das entsprechende Parameterblatt der Software THEORG, in der der Anwender festlegen kann, welche Nachrichten erzeugt und wie Nachrichten anderer Programme für THEORG verarbeitet werden. (Details sind im Handbuch zur Software THEORG beschrieben).

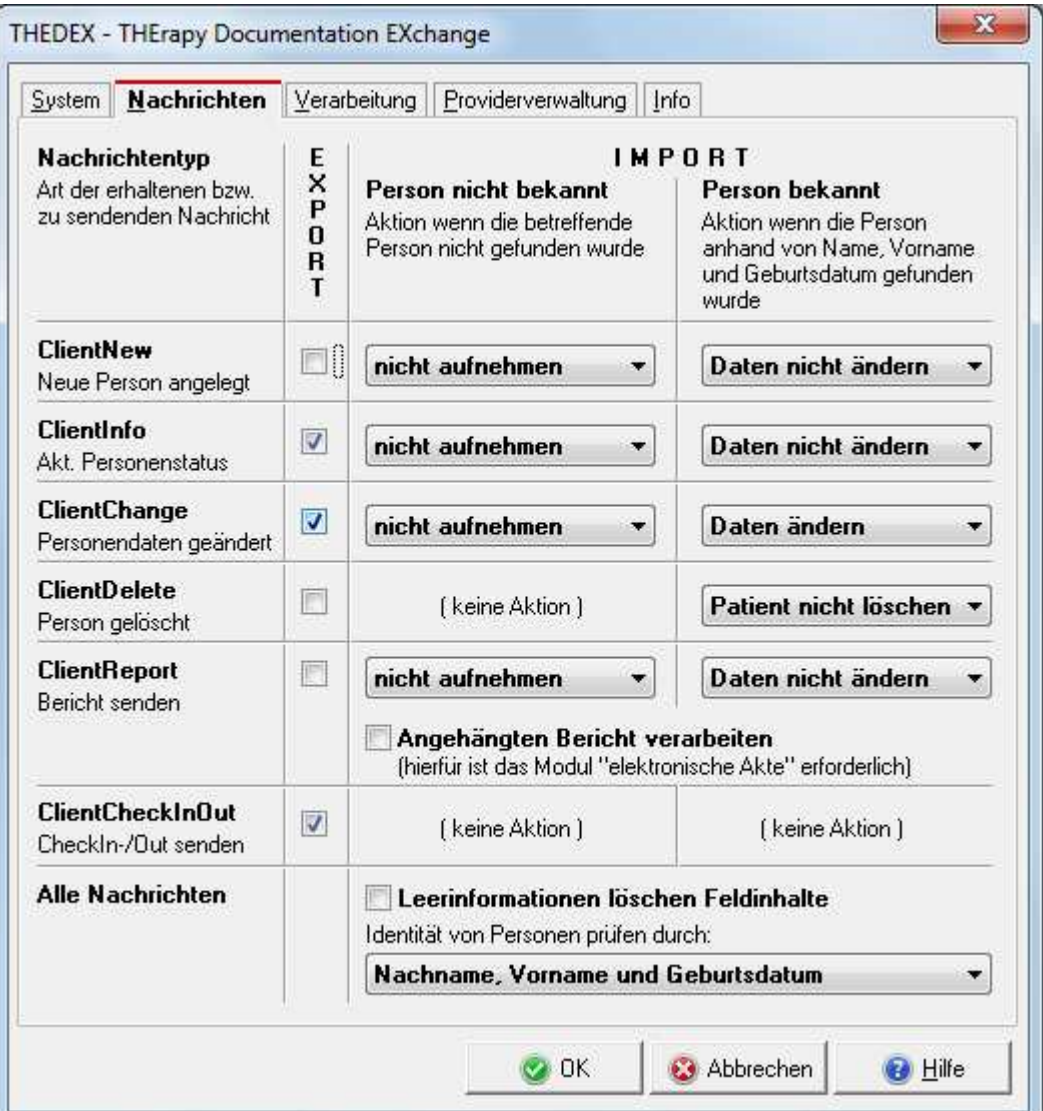

# **2.4 Syntax einer Nachricht**

# **Dateiformat**

Eine Nachrichtendatei ist eine Text-Datei mit der Dateierweiterung ".TDX". Die Nachrichtendatei ist in mehrere Abschnitte unterteilt. Jeder Abschnitt enthält wiederum mehrere Datenelemente.

Ein Datenelement besteht aus dem jeweiligen Schlüsselwort und dem Wert des Elements. Schlüsselwort und Wert des Elements werden durch ein Gleichheitszeichen getrennt.

Ein Abschnitt wird durch ein Schlüsselwort eingeleitet, das in eckigen Klammern steht. Dieser Abschnittsbezeichner sowie die folgenden Datenelemente werden immer durch einen Zeilenvorschub abgeschlossen Das Ende eines Abschnitts ist erreicht, wenn ein neuer Abschnitt beginnt oder das Ende der Datei erreicht ist. Sowohl bei Abschnittsbezeichnern als auch bei den Schlüsselwörtern der Datenelemente wird nicht zwischen Groß- und Kleinschrei8bung unterschieden.

# **Abschnittsbezeichner**

Im folgenden erhalten Sie eine Auflistung von Abschnittsbezeichner:

- [THEDEX] Die folgenden Elemente beschreiben Informationen über die verwendete THEDEX-Version.
- [Sender] Die folgenden Elemente beschreiben den Sender der Nachricht.
- [Message] Die folgenden Elemente beschreiben Typ, Datum und verwendeten Zeichensatz der Nachricht.
- [Client] Die folgenden Elemente beschreiben die Stammdaten der Person.
- [ClientNewData] Die folgenden Elemente beschreiben die Änderung der Stammdaten der Person.
- [ReportData] Die folgenden Elemente beschreiben Informationen, die neben den Stammdaten noch weiterführende Daten und Berichte mitbringen.
- [CheckInOutData] Die folgenden Elemente beschreiben Informationen, die neben den Stammdaten noch Angaben zu Check-In/-Out Datum/Zeit beinhalten.
- [Xxxx] Die folgenden Elemente beschreiben Informationen zur Person, die außerhalb der bisher genannten THEDEX-Syntax liegen. Über diesen Abschnitt haben Teilnehmer des Systems die Möglichkeit, auf bilateraler Ebene Daten zu anderen Sytemen zu übertragen. Diese Abschnitte müssen nicht jedem Systemteilnehmer bekannt sein. Die Sender-Identifikation "Xxxx" wird von der SOVDWAER GmbH eindeutig vergeben.

Die Abschnitte **[THEDEX], [Sender], [Message] und [Client]** sind sogenannte Pflichtfelder. Das bedeutet, dass jede Nachricht diese Abschnitte enthalten muss.

# **Datenformate**

Folgende Datenelemente sind in der unten bezeichneten Weise anzugeben.

• **Versionsnummern** 

Die Versionsnummer ist in der Form "Hauptversion Punkt Unterversion" (z.B. "1.2") anzugeben.

• **Datumswerte** 

Ein Datumswert ist in der Form "TTMMJJJJ" mit TT = Tag inkl. führende Null, MM = Monat inkl. führende Null, JJJJ = Jahr inkl. Jahrhundert (z.B. "12032008" für den 12.03.2008) anzugeben.

• **Uhrzeiten** 

Die Uhrzeit ist in der Form "SS:MM" mit SS = Stunde inkl. führende Null, MM = Minute inkl. führende Null (z.B. "12:02" für 12 Uhr 2) anzugeben.

• **Gleitkommawerte** 

Als Dezimalzeichen wird der Punkt verwendet (z.B. 123.45 für 123.45).

# **Datei- und Verzeichnisnamen**

Aus Kompatibilitätsgründen müssen Dateinamen der ISO-Regel 8+3 genügen. Damit stehen acht Zeichen für den Dateinamen und drei Zeichen für die Erweiterung zur Verfügung. Verzeichnisse müssen der ISO-Regel 8+0 entsprechen. Verzeichnisse besitzen keine Erweiterung.

# **2.5 Syntaxbeschreibung aller Datenelemente**

Dieses Kapitel enthält eine komplette Liste aller Datenelemente sortiert nach Abschnitten. Am Ende eines Abschnittes finden Sie jeweils noch ein Beispiel mit Einträgen für den jeweiligen Abschnitt.

# **Der Abschnitt [THEDEX]**

Dieser Abschnitt kennzeichnet die Datei als THEDEX-Datei und beschreibt das Format der Datei.

# • **ThedexVersionNumber**

Dieses Element bezeichnet die THEDEX-Version mit der die Datei erstellt wurde (siehe 2.2).

# • **Beispiel**

```
[Thedex]
ThedexVersionNumber=2.1
```
# **Der Abschnitt [Sender]**

Dieser Abschnitt kennzeichnet Informationen über das sendende System / Softwareprogramm. Die Einträge helfen bei der Analyse von "Irrläufer-Nachrichten". Die Einträge "SenderIdentification" und "SenderVerification" werden zentral von der SOVDWAER GmbH vergeben. Die Vergabe ist einmalig und kostenlos.

# • **SenderIdentification**

Jedes Software-System, das am Datenaustausch beteiligt ist, wird als Provider bezeichnet. Hier wird der Providername eingetragen. Der Providername entspricht dem Namen des Unterverzeichnisses, in dem die Daten für dieses System abgelegt werden. Der Providername kann deshalb max. 8 stellig sein. Groß- und Kleinschreibung wird nicht berücksichtigt.

Beispielsweise ist "THEORG" ein Provider. Neue Personendaten für THEORG werden von anderen Providern in dem Verzeichnis x:/THEDEX/THEORG abgelegt.

## • **SenderVerification**

Diese vierstellige Nummer identifiert den Provider. Die Nummer für Ihren Provider erhalten Sie auf Anfrage von der SOVDWAER GmbH. Hierüber können "Irrläufer" und "Spam-Nachrichten" identifiziert und eliminiert werden.

## • **SenderDescription**

Dieses Element bezeichnet eine Beschreibung des sendenden Softwareprogrammes.

## • **SenderSoftwareVersionInformation**

Dieses Element bezeichnet die Version des sendenden Softwareprogrammes.

## • **SenderLanIdentification**

Dieses Element bezeichnet den Sender der Nachricht in einem Netzwerk. Die Identifikation muß eindeutig sein. Sie entspricht dem Unterverzeichnis im THEDEX-Verzeichnis. Hiermit können z.B. zwei Geräte gleichen Typs voneinander unterschieden werden.

• **Beispiel** 

```
[Sender] 
SenderIdentification=THEORG 
SenderVerification=02A7 
SenderDescription=Theorg Praxis Management 
SenderSoftwareVersionInformation=11.42 
SenderLanIdentification=THEORG
```
# **Der Abschnitt [Message]**

Dieser Abschnitt kennzeichnet den Typ und das Erstellungsdatum der Nachricht. Außerdem ist der verwendete Zeichensatz und die länderspezifische Informationen enthalten.

## • **MessageType**

Dieses Element bezeichnet den Typ der übertragenen Nachricht. Gültige Typen sind:

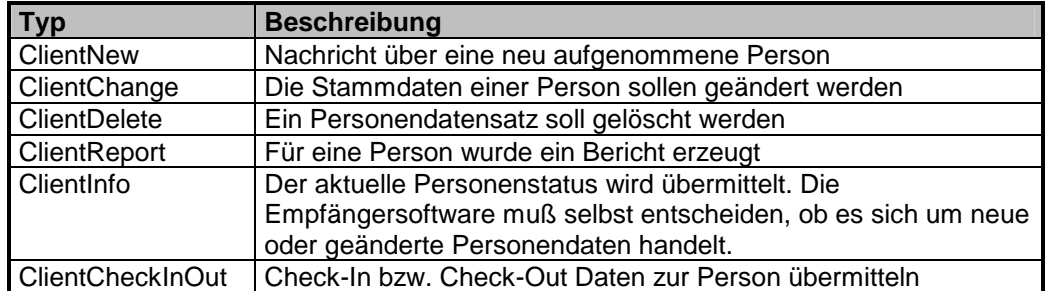

## • **MessageCountryInformation**

Dieses Element bezeichnet länderspezifische Informationen. Als Ländercode wird die internationale Ländervorwahl benutzt, z.B.:

Deutschland 049<br>USA 001 USA

#### • **MessageCodePageInformation**

Dieses Element bezeichnet die Zeichentabelle, mit der die Nachricht verfasst wurde. Die Art der verwendeten Zeichentabelle wirkt sich auf Sonderzeichen und Umlaute aus. Mögliche Werte sind:

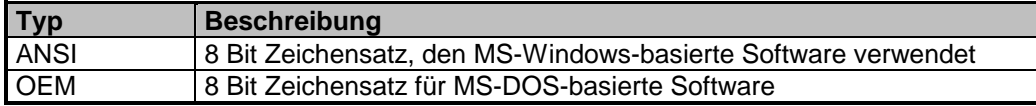

### • **MessageDate**

Dieses Element bezeichnet das Datum der Nachricht.

#### • **MessageTime**

Dieses Element bezeichnet die Uhrzeit der Nachricht.

#### • **Beispiel**

```
[Message] 
MessageType=ClientReport 
MessageCountryInformation=049 
MessageCodePageInformation=ANSI 
MessageDate=11092014 
MessageTime=16:10
```
# **Der Abschnitt [Client]**

Dieser Abschnitt kennzeichnet die Personenstammdaten.

Als Pflichtfelder müssen entweder die Felder "CFirstName", "CLastName" und "CBirthday" oder das Feld "CExternalIdentification" gefüllt werden.

# • **CSenderInternalIdentification**

Dieses Element enthält die eindeutige Nummer der Person, die in **THEORG** als Personennummer verwendet wird. Diese Nummer kann für die Identifikation der Person in dem empfangenden System verwendet werden. Beispiel: THEORG als Primärsystem gibt Personendaten an angeschlossene Fitnesssysteme z.B. Moflex weiter. Moflex identifiziert die Person anhand der hier eingetragenen Nummer.

Werden Personendaten an THEORG gegeben, wird dieses Feld nicht ausgewertet. Das Feld kann leer bleiben. Die Personennummer in THEORG wird fortlaufend vergeben und kann nicht von außen bestimmt werden.

Beispiel: Ein Krankenhaussystem als Primärsystem übergibt Personendaten an THEORG. In diesem Fall wird der Inhalt dieses Feldes beim Einlesen der Personendaten nicht verwertet. Vom Krankenhaus-System wird eine eindeutige Nummer vergeben. Diese wird in das nachfolgend beschriebene Feld CExternalIdentification eingetragen.

# • **CExternalIdentification**

Krankenhäuser, Kliniken oder andere große Einrichtungen möchten Personen über alle Softwareprodukte hinweg mit einer zentralen Personennummer verwalten. Soweit diese Organisationsform Anwendung findet und der sendenden Software diese Personennummer / Personenidentifikation zum Zeitpunkt der Nachrichtenerstellung bekannt ist, so kann diese Information hier übermittelt werden. THEORG kann so konfiguriert werden, dass diese Nummer zur Identifikation der Person verwendet wird.

Werden Daten in THEORG eingelesen, so wird diese Nummer in der Personenkartei gespeichert. Es obliegt jedoch weiterhin der Logik der empfangenden Software, anhand welcher Information die Identifizierung im eigenen Datenbestand erfolgt.

## • **CTitle**

Dieses Element bezeichnet den Titel (z.B. akademischer Grad) der Person.

## • **CLastName**

Dieses Element bezeichnet den Nachnamen der Person.

## • **CFirstName**

Dieses Element bezeichnet den Vornamen der Person.

## • **CBirthday**

Dieses Element bezeichnet das Geburtsdatum der Person.

## • **CSex**

Dieses Element bezeichnet das Geschlecht der Person, mögliche Werte sind:

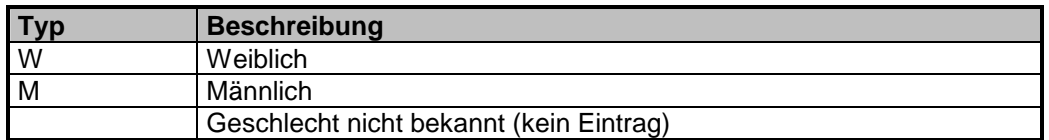

## • **CHeight**

Dieses Element bezeichnet die Größe der Person in Zentimeter.

# • **CWeight**

Dieses Element bezeichnet das Gewicht der Person in Kilogramm (mit einer Nachkommastelle).

## • **CStreet**

Dieses Element bezeichnet die Strasse/Adresse der Person.

## • **CZip**

Dieses Element bezeichnet die Postleitzahl der Person.

## • **CTown**

Dieses Element bezeichnet den Wohnort der Person.

# • **CCountryCode**

Dieses Element bezeichnet das Länderkürzel der Person.

# • **CCountry**

Dieses Element bezeichnet das Heimatland der Person in ausgeschriebener Form.

# • **CTelephone**

Dieses Element bezeichnet die Telefonnummer der Person.

• **CFax** 

Dieses Element bezeichnet die Telefaxnummer der Person.

# • **CCheckInID**

Dieses Element bezeichnet die Nummer des Check-In-Mediums der Person

# • **InsuranceID**

Dieses Element bezeichnet die eindeutige Identifikation des Kostenträgers. In Deutschland ist dies die sog. IK-Nummer. Die eingetragene IK-Nummer muss eine gültige Prüfziffer haben. Hat ein Kostenträger keine IK-Nummer, z.B. Privatpatient so kann ein Kürzel mit maximal 8 Buchstaben verwendet werden, z.B. "PRIVAT" oder "Beihilfe".

## • **InsuranceClientID**

Dieses Element bezeichnet die eindeutige Idefikation der Person bei seinem Kostenträger. In Deutschland ist dies die Mitgliedsnummer.

## • **InsuranceStatus**

Dieses Element bezeichnet den Versicherungs-Status der Person bei seiner Krankenkasse. Der Eintrag kann entsprechend den Einträgen der Versicherten-Chipkarte fünfstellig sein, z.B. 10001. Für den Datenaustauch genügt jedoch auch die einstellige Angabe (siehe nachfolgende Tabelle). Wird kein gültiger Status übergeben, wird beim Einlesen von Daten in THEORG der Status auf 1 gesetzt.

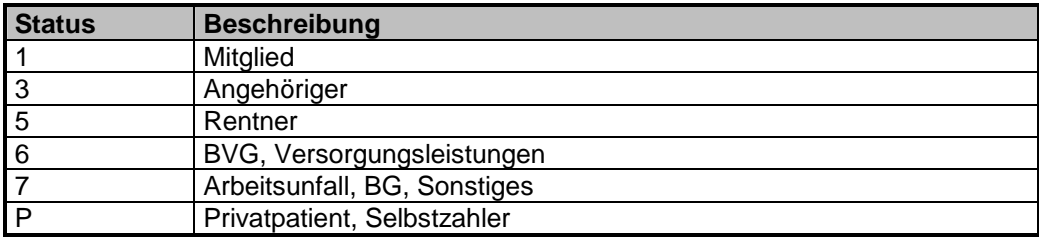

## • **InsuranceDebitnumber**

Dieses Element bezeichnet die Debitornummer des Kostenträgers.

# • **ClinicDepartment**

Dieses Element bezeichnet eine Abteilung oder Station eines Krankenhauses oder einer Kureinrichtung für stationäre Patienten.

## • **ClinicRoomNumber**

Dieses Element bezeichnet die Zimmernummer eines Patienten in einem Krankenhaus oder einer Kureinrichtung.

# • **ClinicCaseNumber**

Dieses Element bezeichnet die Fallnummer eines Patienten in einem Krankenhaus oder einer Kureinrichtung.

## • **CustomerAccount**

Dieses Element bezeichnet das Debitorenkonto der Person.

• **eMail** 

Dieses Element bezeichnet die E-Mail-Adresse der Person.

• **CellularPhone** 

Dieses Element bezeichnet die Mobiltelefonnummer der Person.

- **CBankIdendificationCode**  Dieses Element bezeichnet die Bankleitzahl der Bankverbindung der Person.
- **CBankName**

Dieses Element bezeichnet den Banknamen der Bankverbindung der Person.

• **CAccountNumber** 

Dieses Element bezeichnet die Kontonummer der Bankverbindung der Person.

## • **CAlternativeAccountHolder**

Dieses Element bezeichnet einen abweichenden Kontoinhaber der Bankverbindung der Person.

## • **CIBAN**

Dieses Element bezeichnet die "International Bank Account Number" der Bankverbindung der Person.

• **CBIC** 

Dieses Element bezeichnet den internationalen "Bank Identifier Code" (auch SWIFT genannt) der Bankverbindung der Person.

## • **Beispiel**

```
[Client]
CSenderInternalIdentification=339 
CExternalIdentification= 
CTitle=Prof. Dr. med. 
CLastName=Mustermann 
CFirstName=Erika 
CBirthday=17031959 
CSex=W 
CHeight=178 
CWeight=76.4 
CStreet=Musterstrasse 17 
CZip=71636 
CTown=Ludwigsburg 
CCountryCode=D 
CCountry=Deutschland 
CTelephone=01234/12345 
CFax=01234/23456 
CCheckInID=200031969
```

```
InsuranceID=108018347 
InsuranceClientID=1234567890 
InsuranceStatus=1 
InsuranceDebitnumber=88562347 
ClinicDepartment=REHA/1 
ClinicRoomNumber=205 
ClinicCaseNumber=478FH/201107108 
CustomerAccount=90156 
eMail=erika@mustermann.de 
CellularPhone=+491725556789 
CBankIdendificationCode=10010000 
CBankName=BBk Berlin 
CAccountNumber=10203040 
CAlternativeAccountHolder=Hans Mustermann 
CBIC=BSBNDEFF 
CIBAN=DE181001000010203040
```
# **Der Abschnitt [ClientNewData]**

Dieser Abschnitt wird nur bei Nachrichten des Typs "MessageType=ClientChange" verwendet. Er kennzeichnet die gleichen Elemente wie der Abschnitt [Client]. Der Abschnitt [ClientNewData] wird nur benötigt, wenn es Änderungen in den Stammdaten einer Person gibt. In diesem Fall werden die bisherigen Personendaten im Abschnitt [Client] und die neuen/geänderten im Abschnitt [ClientNewData] eingetragen.

# **Der Abschnitt [ContractData]**

Dieser Abschnitte übermittelt Daten zu einem vorhandenen Vertrag der Person.

• **BeginDate** 

Dieses Element bezeichnet das Beginn-Datum des Vertrages.

- **EndDate**  Dieses Element bezeichnet das Ende-Datum des Vertrages.
- **TerminationDate**  Dieses Element bezeichnet das Kündigungs-Datum des Vertrages.
- **SuspendBeginDate**  Dieses Element bezeichnet das Beginn-Datum der aktiven/nächsten Ruhezeit.
- **SuspendEndDate**  Dieses Element bezeichnet das Ende-Datum der aktiven/nächsten Ruhezeit.
- **Description**  Dieses Element enthält die Bezeichnung des Vertrages.

# **Der Abschnitt [ReportData]**

Bei Nachrichten des Typs "ClientReport" (Übertragung von Berichten) wird zusätzlich dieser Abschnitt verwendet. Er kennzeichnet die Eigenschaften des Berichts.

• **ReportDate** 

Dieses Element bezeichnet das Datum des Berichtes.

#### • **ReportTime**

Dieses Element bezeichnet die Uhrzeit des Berichtes.

# • **ReportDescription**

Dieses Element bezeichnet eine Beschreibung des Berichtes. Soll ein Personenfoto übermitelt werden, ist hier der feste Wert %personalphoto% zu übermitteln.

## • **ReportTherapist**

Dieses Element bezeichnet den Name des durchführenden Therapeuten.

## • **ReportType**

Dieses Element bezeichnet den Typ der angehängten Berichtsdatei. Beispielsweise sind folgende Typen möglich:

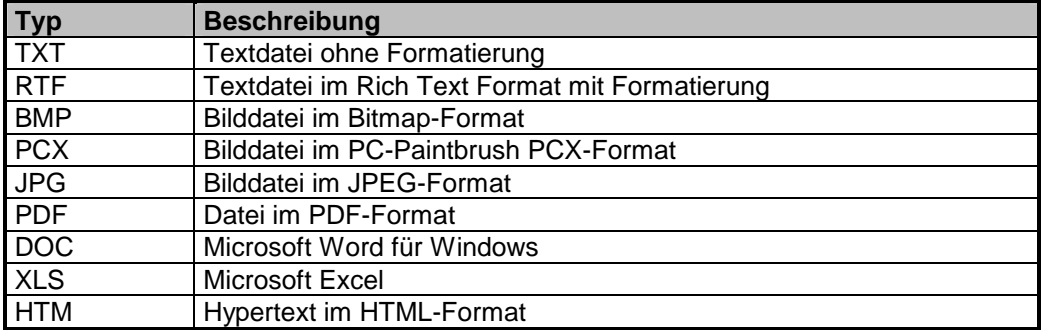

## • **ReportFile**

Dieses Element bezeichnet den Dateiname der angehängten Berichtsdatei.

# • **Beispiel [ReportData]**

```
ReportDate=11092014 
ReportTime=09:17 
ReportDescription=Trainingsbericht ErgoBike 
ReportTherapist=Heike 
ReportType=BMP 
ReportFile=REP00001.BMP
```
# **Der Abschnitt [CheckInOutData]**

Bei Nachrichten des Typs "ClientCheckInOut" (Übertragung von Check-In und Check-Out-Daten) wird zusätzlicher dieser Abschnitt übermitelt..

#### • **Event**

Dieses Element bezeichnet das Check-In/-Out-Ereignis. Gültige Typen sind:

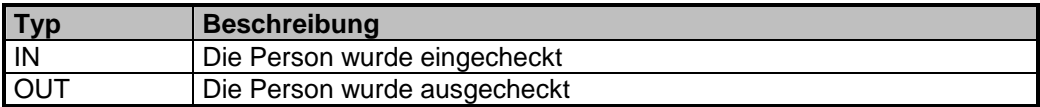

## • **CheckInDate**

Dieses Element bezeichnet das Datum des Check-In-Ereignisses. Bei Check-Out-Ereignissen kann dieses Feld leer sein.

## • **CheckInTime**

Dieses Element bezeichnet die Uhrzeit des Check-In-Ereignisses. Bei Check-Out-Ereignissen kann dieses Feld leer sein.

## • **CheckOutDate**

Dieses Element bezeichnet das Datum des Check-Out-Ereignisses. Bei Check-In-Ereignissen ist dieses Feld im Normalfall leer.

## • **CheckOutTime**

Dieses Element bezeichnet die Uhrzeit des Check-Out-Ereignisses. Bei Check-In-Ereignissen ist dieses Feld im Normalfall leer.

#### • **Description**

Dieses Element bietet die Möglichkeit einen Check-In/-Out-Grund oder eine Zusatzinformation zum Check-In/-Out zu übermitteln.

• **Beispiel [CheckInOutData]** 

```
Event=OUT 
CheckInDate=11092014 
CheckInTime=17:17 
CheckOutDate=11092014 
CheckOutTime=20:48 
Description=Vertrag 36 Monate
```
# **2.6 Übermittlung beliebiger Informationen**

Ab der THEDEX-Version 1.4 gibt es die Möglichkeit beliebige Informationen in den Abschnitten [Client] und [ClientNewData] zu übermitteln. Hierfür wurde das Datenelemente "UserDefined" eingeführt.

In THEORG werden diese beliebigen Informationen in der Lasche {Merkmale} in den Feldern Zusatz 1 – Zusatz6 hinterlegt.

#### • **UserDefined**

Dieses Element beinhaltet die Anzahl der übermittelten Informationen.

• **UserDefined<x>** 

Diese Elemente beinhalten die zu übermittelnden Informationen, wobei <x> eine laufende Nummer beginnend mit 1 bis zu der o.a. Anzahl darstellt.

#### • **Beispiel**

```
[Client]
(...) 
UserDefined=6 
UserDefined1=Patient hat starke Schmerzen 
UserDefined2=Hautallergie 
UserDefined3= 
UserDefined4= 
UserDefined5=Sportler 
UserDefined6=
```
Art und Inhalt der Informationen können von jedem Provider beliebig festgelegt werden. Das importierende System muss diese Spezifikationen benutzen, um die Inhalte verarbeiten zu können.

# **2.7 Beispiele**

**Nachricht vom Typ "ClientNew"** 

```
[Thedex]
ThedexVersionNumber=2.1 
[Sender]
SenderIdentification=THEORG 
SenderVerification=02A7 
SenderDescription=THEORG Praxis-Management 
SenderSoftwareVersionInformation=11.58 
SenderLanIdentification=THEORG
```

```
[Message] 
MessageType=ClientNew 
MessageCountryInformation=049 
MessageCodePageInformation=ANSI 
MessageDate=11092014 
MessageTime=09:52 
[Client] 
CSenderInternalIdentification=1166 
CExternalIdentification= 
CTitle= 
CLastName=Mustermann 
CFirstName=Julia 
CBirthday=11011965 
CSex=F 
CHeight= 
CWeight= 
CStreet=Musterstr. 11 
CZip=99999 
CTown=Musterhausen 
CCountryCode= 
CCountry= 
CTelephon= 
CFax= 
CCheckInID=200031969 
InsuranceID=108018347 
InsuranceClientID=1234567890 
InsuranceStatus=1 
InsuranceDebitnumber=88562347 
ClinicDepartment=REHA/1 
ClinicRoomNumber=205 
ClinicCaseNumber= 
CustomerAccount=90158 
eMail=Julia.Mustermann@t-online.de 
CellularPhone=+49172875569 
CBankIdendificationCode=10010000 
CBankName=BBk Berlin 
CAccountNumber=10203040 
CAlternativeAccountHolder=Hans Mustermann 
CBIC=BSBNDEFF 
CIBAN=DE181001000010203040 
UserDefined=6 
UserDefined1= 
UserDefined2=Schmerzpatient 
UserDefined3= 
UserDefined4= 
UserDefined5= 
UserDefined6=
```
# **Nachricht vom Typ "ClientChange"**

```
[Thedex]
ThedexVersionNumber=2.1 
[Sender] 
SenderIdentification=THEORG 
SenderVerification=02A7 
SenderDescription=THEORG Praxis-Management 
SenderSoftwareVersionInformation=11.58 
SenderLanIdentification=THEORG 
[Message]
```

```
MessageType=ClientChange 
MessageCountryInformation=049 
MessageCodePageInformation=ANSI 
MessageDate=11092014 
MessageTime=09:52 
[Client]
CSenderInternalIdentification=1166 
CExternalIdentification= 
CTitle= 
CLastName=Mustermann 
CFirstName=Julia 
CBirthday=11011965 
CSex=F 
CHeight= 
CWeight= 
CStreet=Musterstr. 11 
CZip=99999 
CTown=Musterhausen 
CCountryCode= 
CCountry= 
CTelephon= 
CFax=011/98798745 
CCheckInID=200031969 
InsuranceID= 
InsuranceClientID= 
InsuranceStatus= 
InsuranceDebitnumber= 
ClinicDepartment=REHA/1 
ClinicRoomNumber=205 
ClinicCaseNumber= 
CustomerAccount=701546 
eMail=Julia.mustermann@t-online.de 
CellularPhone=+491725556789 
CBankIdendificationCode=10010000 
CBankName=BBk Berlin 
CAccountNumber=10203040 
CAlternativeAccountHolder=Hans Mustermann 
CBIC=BSBNDEFF 
CIBAN=DE181001000010203040 
UserDefined=6 
UserDefined1= 
UserDefined2=Herzschwäche 
UserDefined3= 
UserDefined4= 
UserDefined5= 
UserDefined6= 
[ClientNewData] 
CSenderInternalIdentification=1166 
CExternalIdentification= 
CTitle= 
CLastName=Mustermann 
CFirstName=Julia 
CBirthday=11011965 
CSex=F 
CHeight=169 
CWeight=62.7 
CStreet=Marktplatz 17 
CZip=99998 
CTown=Musterdorf 
CCountryCode=D 
CCountry= 
CTelephon=09999/1234567 
CFax=011/98798745
```

```
CCheckInID=200031969 
InsuranceID=108018347 
InsuranceClientID=1234567890 
InsuranceStatus=1 
InsuranceDebitnumber=88562347 
ClinicDepartment=REHA/2 
ClinicRoomNumber=319 
ClinicCaseNumber= 
CustomerAccount=701546 
eMail=Julia.mustermann@t-online.de 
CellularPhone=+491725556789 
CBankIdendificationCode=10010000 
CBankName=BBk Berlin 
CAccountNumber=10203040 
CAlternativeAccountHolder=Hans Mustermann 
CBIC=BSBNDEFF 
CIBAN=DE181001000010203040 
UserDefined=6 
UserDefined1= 
UserDefined2=Herzschwäche 
UserDefined3= 
UserDefined4= 
UserDefined5= 
UserDefined6=
```
**Nachricht vom Typ "ClientReport"** 

```
[Thedex]
ThedexVersionNumber=2.1 
[Sender]
SenderIdentification=mechaTronic 
SenderVerification=038D 
SenderDescription=DigiMax Meß- und Auswertesoftware
SenderSoftwareVersionInformation=7.74 
SenderLanIdetifikation=Deutschland 
[Message] 
MessageType=ClientReport 
MessageCountryInformation=049 
MessageCodePageInformation=ANSI 
MessageDate=11092014 
MessageTime=16:10 
[Client]
CSenderInternalIdentification=339 
CExternalIdentification=51-781451-78 
CTitle=Prof. Dr. med. 
CLastName=Mustermann 
CFirstName=Erika 
CBirthday=17031959 
CSex=W 
CHeight=178 
CWeight=76.4 
CStreet=Musterstrasse 17 
CZip=71636 
CTown=Ludwigsburg 
CCountryCode=D 
CCountry=Deutschland 
CTelephone=01234/12345 
CFax=01234/23456 
CCheckInID=200031969 
InsuranceID=108018347 
InsuranceClientID=1234567890
```

```
InsuranceStatus=1 
InsuranceDebitnumber=88562347 
ClinicDepartment=REHA/1 
ClinicRoomNumber=205 
ClinicCaseNumber=478FH/201107108 
CustomerAccount=90156 
eMail=erika@mustermann.de 
CellularPhone=+491725556789 
CBankIdendificationCode=10010000 
CBankName=BBk Berlin 
CAccountNumber=10203040 
CAlternativeAccountHolder=Hans Mustermann 
CBIC=BSBNDEFF 
CIBAN=DE181001000010203040 
UserDefined=4 
UserDefined1= Rückenschule 
UserDefined2= 
UserDefined3= 
UserDefined4= 
[ReportData] 
ReportDate=11092014 
ReportTime=09:17 
ReportDescription=Neue Daten 
ReportTherapist= 
ReportType=BMP 
ReportFile=00010001.bmp
```
# **3 Proprietäre bilaterale Abschnitte**

# **3.1 Einführung**

Diese Information beinhaltet nachfolgend sämtliche Abschnitte, die von der SOVDWAER GmbH auf bilateraler Basis mit anderen Herstellern vereinbart wurden.

# **3.2 THEORG** ⇔ **Cybex**

Für den Datenaustausch zwischen Cybex und THEORG wird der Abschnitt [Cybex] benutzt.

Folgende Werte können von THEORG zur Zeit nicht geschrieben werden, da sie in THEORG nicht erfasst werden:

- Domhand
- Injurycode
- MI
- ClinicanID

Folgende Werte werden zur Zeit von Cybex nicht benutzt, daher werden Sie von THEORG auch nicht befüllt:

- Text1, Text2, Text3
- Num1, Num2, Num3
- Notes

# **Der Abschnitt [Cybex]**

• **PatientId** 

Dieses Element bezeichnet eine von THEORG für Cybex erzeugte eindeutige Identifikation. Die Identifikation besteht aus der THEORG-Personennummer mit nachfolgendem "TH".

• **SSNO** 

Dieses Element bezeichnet die Social Security Number, Dies ist die Mitgliedsnummer der Person bei ihrer Krankenkasse.

• **Height** 

Dieses Element bezeichnet die Körpergröße der Person in cm.

• **Domhand** 

Dieses Element bezeichnet, ob die Person Rechts- oder Linkshänder ist. Mögliche Werte sind:

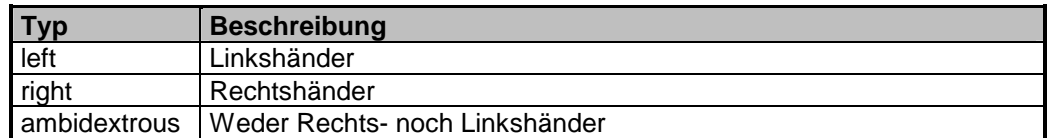

## • **Injurycode**

Dieses Element bezeichnet die Art der Verletzung. Mögliche Werte sind:

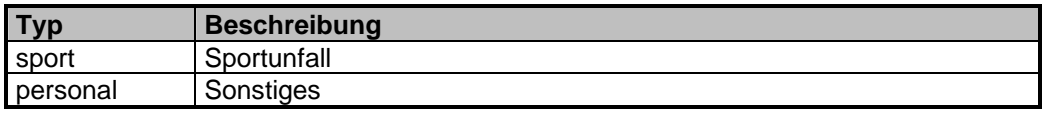

#### • **Referphys**

Dieses Element bezeichnet den behandelnden Arzt.

#### • **Diagnosis**

Dieses Element bezeichnet die vom Arzt gestellte Diagnose.

#### • **Insurance**

Dieses Element bezeichnet die Krankenkasse der Person.

#### • **Text1, Text2, Text3**

Dieses Element bezeichnet Zusatzwerte. Diese werden von THEORG zur Zeit nicht befüllt.

#### • **Num1, Num2, Num3**

Dieses Element bezeichnet Zusatzwerte. Diese werden von THEORG zur Zeit nicht befüllt.

#### • **Notes**

Dieses Element bezeichnet Zusatzwerte. Diese werden von THEORG zur Zeit nicht befüllt.

## • **MI, ClinicanID**

Dieses Element bezeichnet Zusatzwerte. Diese werden von THEORG zur Zeit nicht befüllt.

## • **Bodyweight**

Dieses Element bezeichnet das Körpergewicht der Person in kg.

## • **Beispiel**

```
[Cybex] 
PatientID=933 TH 
SSNO=1122334455 
Height=175 
Domhand=left 
Injurycode=sport 
Referphys=Dr. med. Klaus Hoppe 
Diagnosis=Kreuzbandruptur 
Insurance=AOK Stuttgart 
Text1= 
Text2= 
Text3= 
N_1 m 1=Num2= 
Num3= 
Notes= 
MI =BodyWeight=82 
ClinicanID=
```
# **3.3 THEORG** ⇔ **mechaTronic**

Für den Datenaustausch zwischen mechaTronic und THEORG wird der Abschnitt [mechaTronic] benutzt.

Folgende Werte können von THEORG zur Zeit nicht geschrieben werden, da sie in THEORG nicht erfasst werden:

• ClinicanID

# **Der Abschnitt [mechaTronic]**

• **PatientId** 

Dieses Element bezeichnet die von THEORG für mechaTronic erzeugte eindeutige Identifikation. Die Identifikation besteht aus der THEORG-Personennummer mit nachfolgendem "TH".

• **Height** 

Dieses Element bezeichnet die Körpergröße der Person in cm.

• **Insurance** 

Dieses Element bezeichnet die Krankenkasse der Person.

• **ClinicanID** 

Dieses Element bezeichnet Zusatzwerte. Diese werden von THEORG zur Zeit nicht befüllt.

# • **Bodyweight**

Dieses Element bezeichnet das Körpergewicht der Person in kg.

## • **Beispiel**

```
[mechaTronic] 
PatientID=933 TH 
Height=175 
Insurance=AOK Stuttgart 
BodyWeight=82 
ClinicanID=
```
# **4 Proprietäre unilaterale Abschnitte**

# **4.1 Einführung**

Diese Information beinhaltet Abschnitte, die von der SOVDWAER GmbH auf unilateraler Basis festgelegt werden können.

# **4.2 THEORG**

Für den Datenaustausch mit beliebigen anderen Softwareprogrammen kann THEORG diesen Abschnitt verwenden, um zusätzliche Daten zu exportieren und importieren.

Dieser Abschnitt [THEORG] ist aktuell nicht belegt.

# **5 Konfigurationsdatei THEDEX.INI**

# **5.1 Aufbau der Datei**

Die Konfigurationsdatei THEDEX.INI ist eine ASCII-Datei im üblichen Stil für Windows INI-Dateien. Die Datei besteht aus mehreren Abschnitten.

Ein Abschnitt wird durch einen Abschnittsbezeichner in eckigen Klammern eingeleitet. Dieser Abschnittsbezeichner sowie die folgenden Elemente werden immer durch einen Zeilenvorschub abgeschlossen. Das Ende eines Abschnitts ist erreicht, wenn ein neuer Abschnitt beginnt oder das Ende der Datei erreicht ist.

Ein Element bestehen aus dem jeweiligen Bezeichner und dem Wert des Elementes. Der Bezeichner und der Wert des Elementes werden durch ein Gleichheitszeichen getrennt.

Die Konfigurationsdatei THEDEX.INI enthält standardmäßig mindestens den Abschnitt "THEDEX-Providers". In diesem Abschnitt muß sich jedes Softwareprogramm / System mit seiner Kennung und einer beliebigen Beschreibung eintragen. Die Kennung entspricht dem Verzeichnisnamen des Nachrichtenverzeichnisses dieses Softwareprogramms / Systems.

## • **Beispiel**

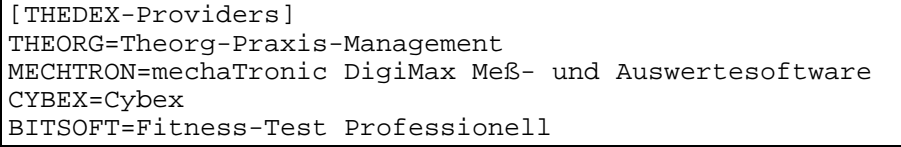

• **Daraus ergibt sich folgender Verzeichnisbaum** 

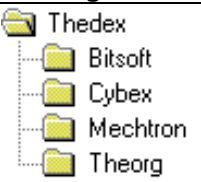

Zusätzlich kann jedes Softwareprogramm / System weitere Abschnitte anlegen, die nur Informationen für seine spezifische Verarbeitung von THEDEX-Daten enthalten. Diese Einstellungen werden in spezifischen Abschnitten mit der Bezeichnung [<Verarbeiter>\_<Provider>] gespeichert. Dabei bedeutet

<Verarbeiter> -> das System das die folgenden Informationen verarbeiten soll

<Provider> -> der Provider auf den sich die folgenden Angaben der Verarbeitung beziehen

## • **Beispiel**

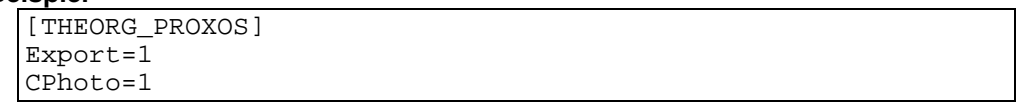

Dieser Abschnitt enthält Informationen/Werte für das System THEORG bei der Verarbeitung von/für Nachrichten für den Provider "PROXOS".

# **5.2 Aufgaben des jeweiligen Softwareprogramms**

Das jeweilige Softwareprogramm / System trägt sich selbst in die THEDEX.INI ein. Dies kann vollautomatisch oder durch einen Benutzereingriff durch den Systemadministrator geschehen.

Das Softwareprogramm darf nicht mehr als eine Zeile in den Abschnitt THEDEX-Providers der THEDEX.INI einfügen. Das jeweilige Softwareprogramm / System ist verantwortlich für die korrekte Anlage des eigenen Verzeichnisses.

Das Softwareprogramm kann beliebige weitere Abschnitte anlegen, die sich nur auf die eigene Zusammenarbeit mit anderen Providern beziehen.

Beim Bearbeiten/Speichern der THEDEX.INI dürfen die Abschnitte anderen Softwareprogramme / Systeme nicht verändert werden.

# **6 Anhang**

# **6.1 Versionshistorie**

# **6.1.1 Version 1.4**

In den Abschnitten [Client] und [ClientNewData] wurden die Einträge "UserDefined" eingeführt. Näheres hierzu siehe Abschnitt 2.6 "Übermittlung beliebiger Informationen".

# **6.1.2 Version 1.5**

In den Abschnitten [Client] und [ClientNewData] gibt es ein neues Feld "InsuranceStatus" für den Personenstatus.

Zudem ist es möglich in dem Feld "InsuranceID" anstelle der IK-Nummer ein max. 8stelliges Kürzel zu übergeben.

Weitere Informationen dazu finden Sie im Abschnitt 2.5 unter "Syntaxbeschreibung aller Datenelemente".

# **6.1.3 Version 1.6**

In den Abschnitten [Client] und [ClientNewData] gibt es zwei neue Felder "ClinicDepartment" und "ClinicRoomNumber" für die Stationsbezeichnung und Zimmernummer eines stationären Patienten in einer Klinik, Kureinrichtung o.ä.

Weitere Informationen dazu finden Sie im Abschnitt 2.5 unter "Syntaxbeschreibung aller Datenelemente".

# **6.1.4 Version 1.7**

In den Abschnitten [Client] und [ClientNewData] gibt es drei neue Felder "CustomerAccount", "eMail" und "CellularPhone" für die Debitorennummer, die E-Mail-Adresse und die Mobiltelefonnummer der Person.

Weitere Informationen dazu finden Sie im Abschnitt 2.5 unter "Syntaxbeschreibung aller Datenelemente".

# **6.1.5 Version 1.8**

In den Abschnitten [Client] und [ClientNewData] gibt es neue Felder für die Bankverbindung der Person:

Bankleitzahl -> "CBankIdendificationCode" Bankname -> "CBankName" Kontonummer -> "CAccountNumber" Abweichender Kontoinhaber -> "CAlternativeAccountHolder" Internationale Banknummer BIC/SWIFT -> "CBIC" Internationale Kontonummer IBAN -> "CIBAN"

Weitere Informationen dazu finden Sie im Abschnitt 2.5 unter "Syntaxbeschreibung aller Datenelemente".

# **6.1.6 Version 1.9**

Aktualisierung der Versionsnummer in den Beispielen und Fehlerkorrekturen

# **6.1.7 Version 2.0**

In den Abschnitten [Client] und [ClientNewData] gibt es die neuen Felder für Personen: Größe, Gewicht, Fallnummer.

[Report Data] kann jetzt auch Informationen zum Foto einer Person übermitteln. Weitere Informationen dazu finden Sie im Abschnitt 2.5 unter "Syntaxbeschreibung aller Datenelemente".

Die Konfigurationsdatei THEDEX.INI kann jetzt auch providerspezifische Abschnitte enthalten. Weitere Informationen dazu finden Sie im Abschnitt 5.1 unter "Konfigurationsdatei THEDEX.INI"

Die in Abschnitt 4.2 bisher belegten Felder wurden entfernt, da sie aktuell nicht mehr in Verwendung sind.

# **6.1.8 Version 2.1**

In den Abschnitten [Client] und [ClientNewData] gibt es die neuen Felder für Personen: CTitle, InsuranceDebitnumber und CCheckInID. Im Abschnitt [ReportData] gibt es keine formale Einschränkung mehr für den Typ der übermittelbaren Dateien.

Es wurde der neue Abschnitt [ContractData] aufgenommen, in dem Daten zu einem vorhandenen Mitglieds-Vertrag der Person übermittelt werden können.

Es wurde der neue Nachrichtentyp "ClientCheckInOut" eingeführt. Damit können auch Check-In und Check-Out Vorgänge über die THEDEX-Schnittstelle verarbeitet werden. Die Daten der Check-In bzw. Check-Out-Ereignisse werden im neuen Abschnitt [CheckInOutData] übergeben.